## Tabla de Contenido

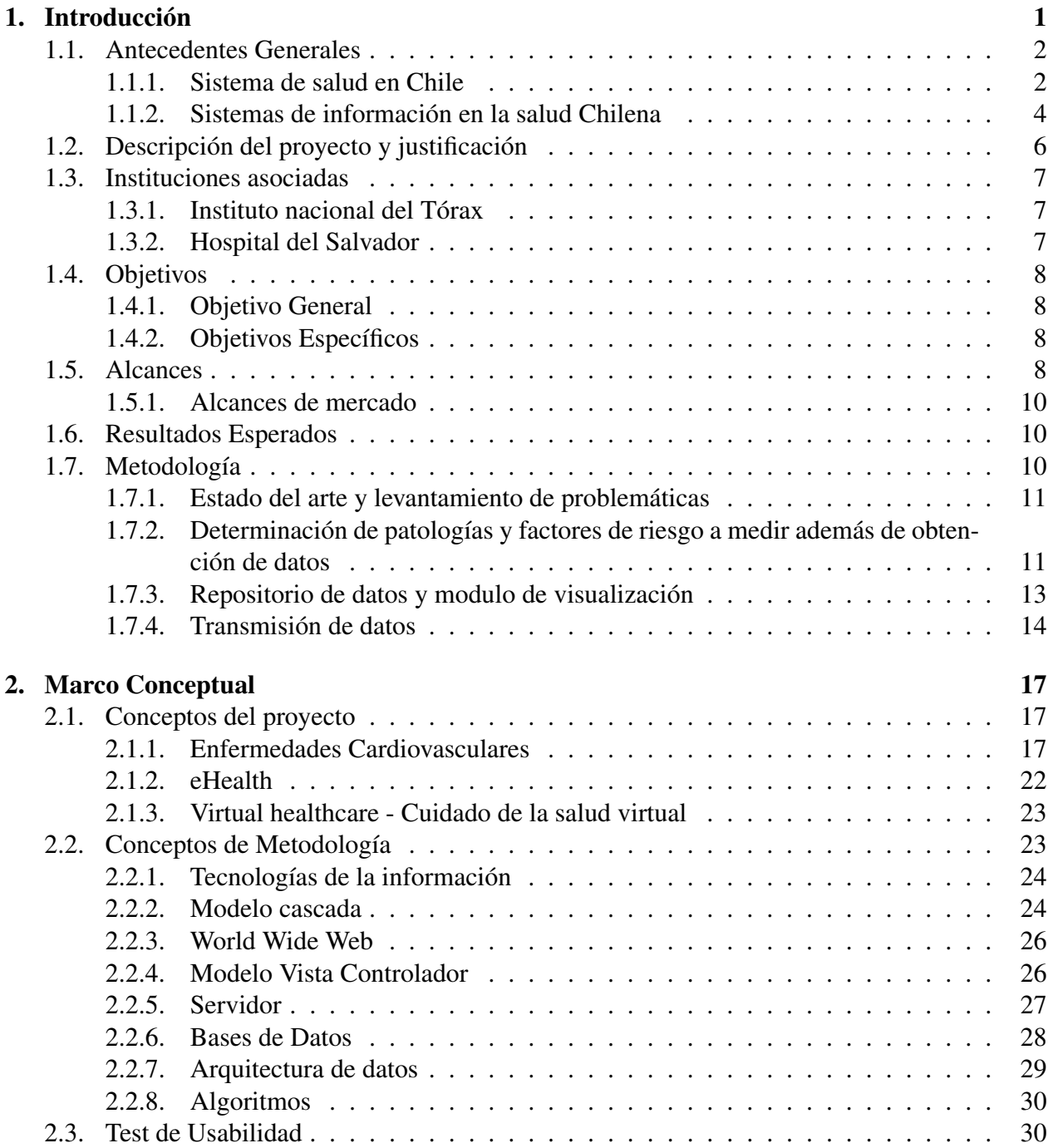

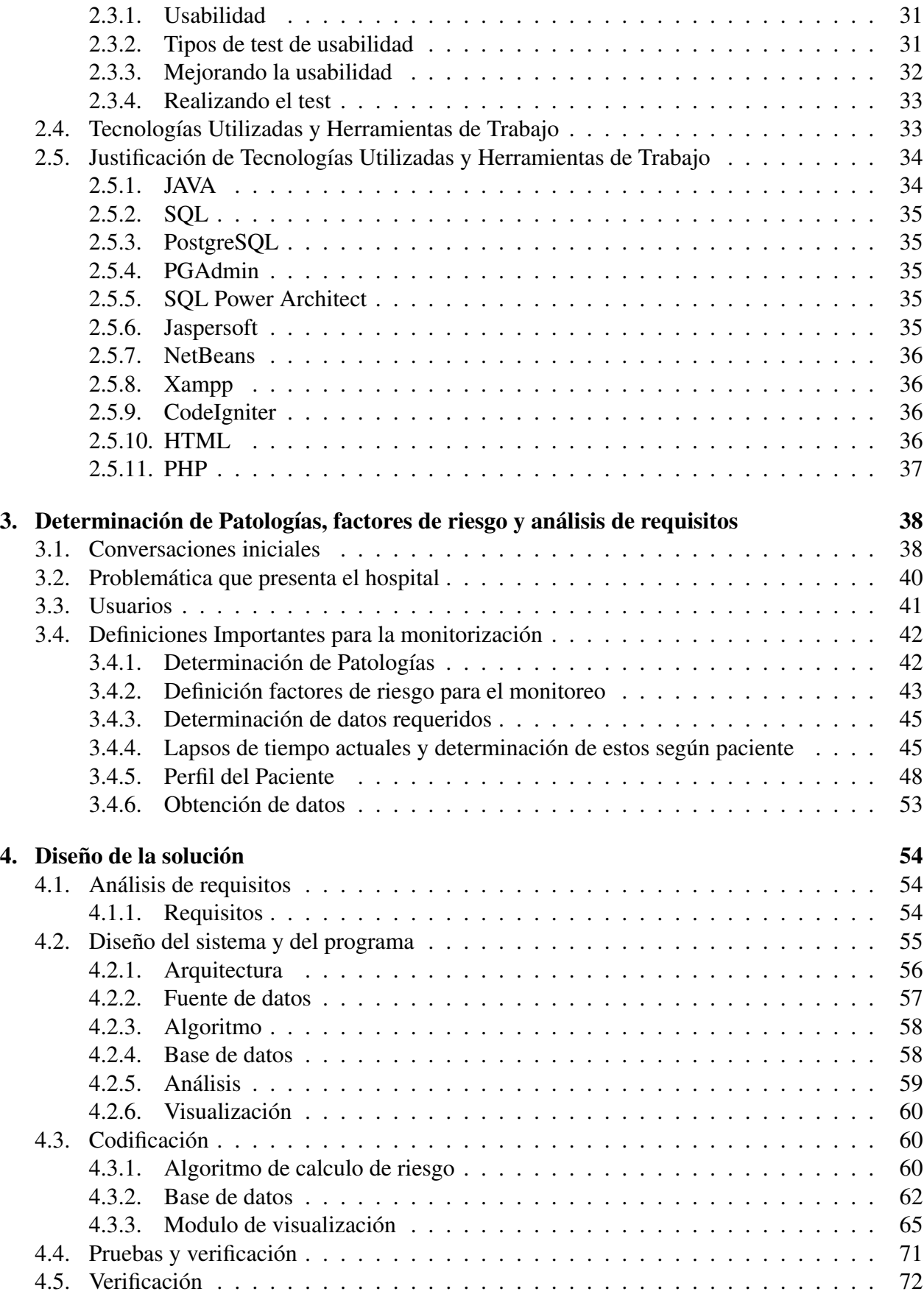

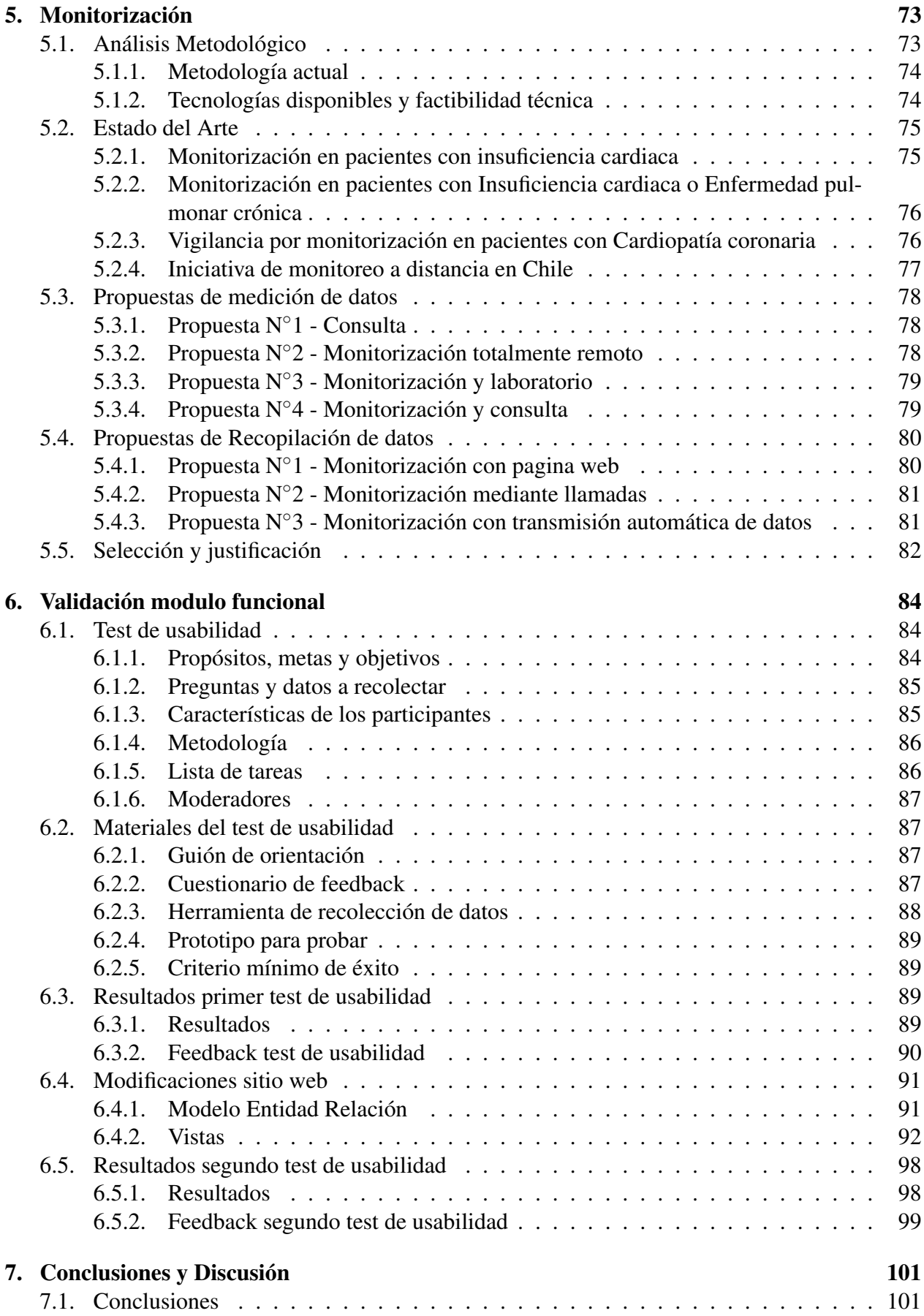

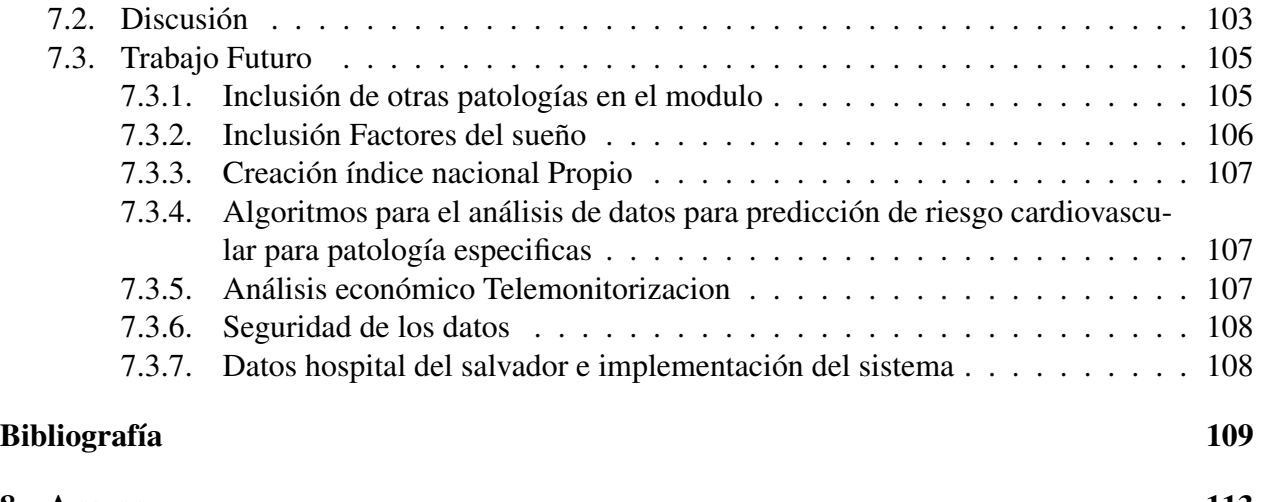

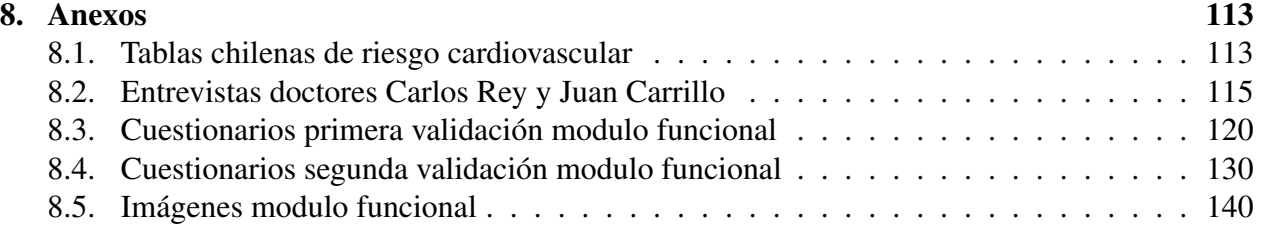

## Índice de tablas

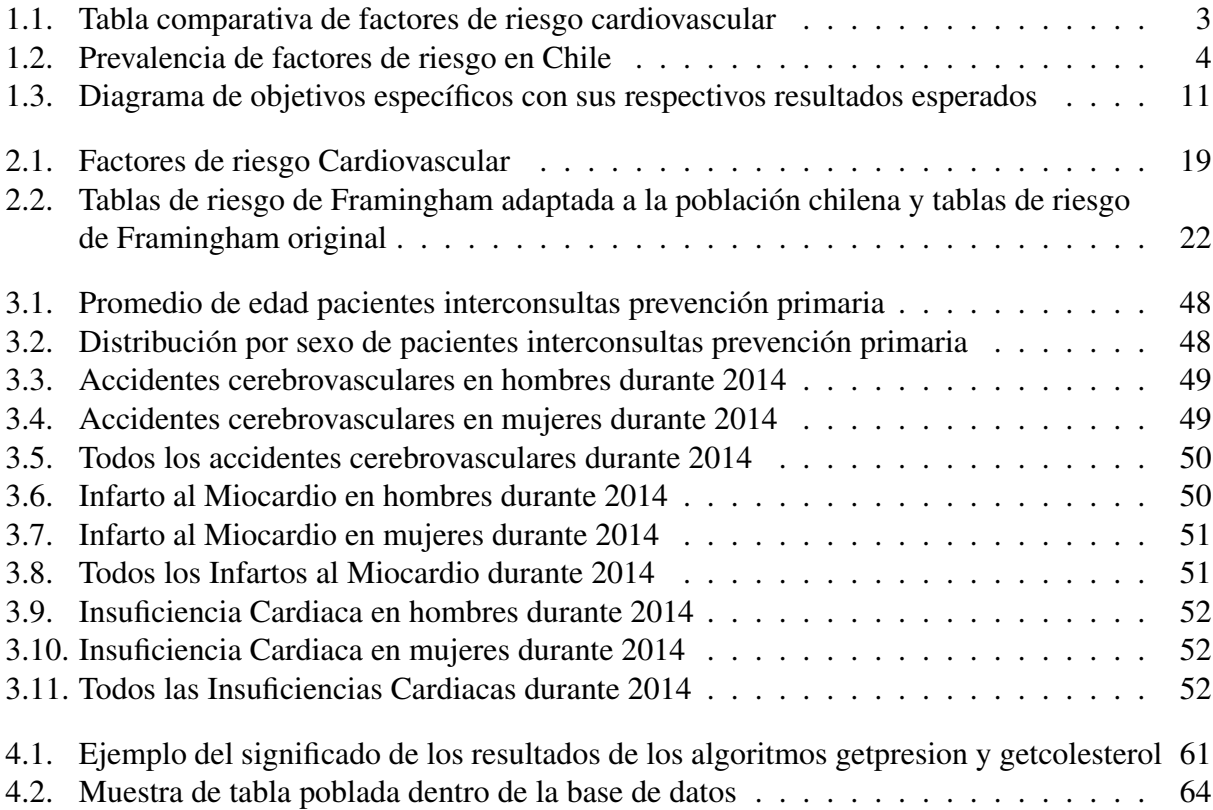

## Índice de figuras

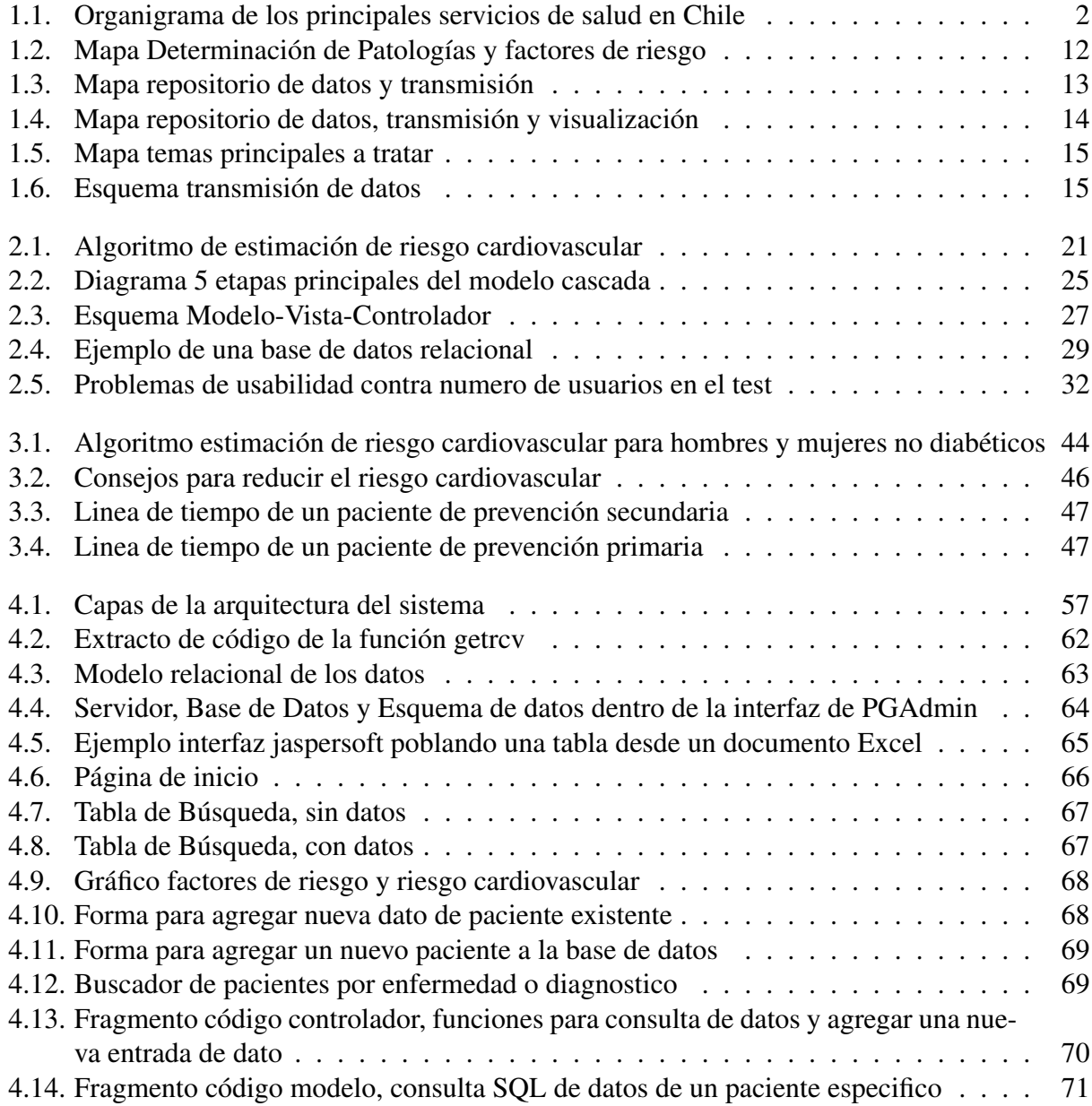